Fiche ressource ➔ Modélisation & simulation

## Conteneur –Modélisation & simulation

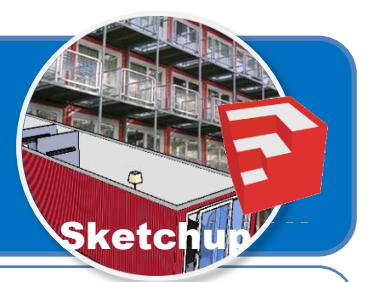

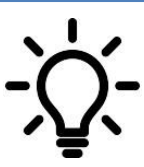

**Ce document a pour objectif de t'aider à modéliser le conteneur maritime vide, puis à y intégrer les huisseries constituées d'une baie vitrée et d'une fenêtre.**

## **Etapes de la modélisation du conteneur maritime avec Sketchup**

- Démarrer le logiciel Sketchup  $\mathscr{V}$  ;
- Suivre la procédure ci-dessous pour créer le modèle numérique de ton conteneur ;

Remarque : tu peux t'aider également des tutoriels vidéo.

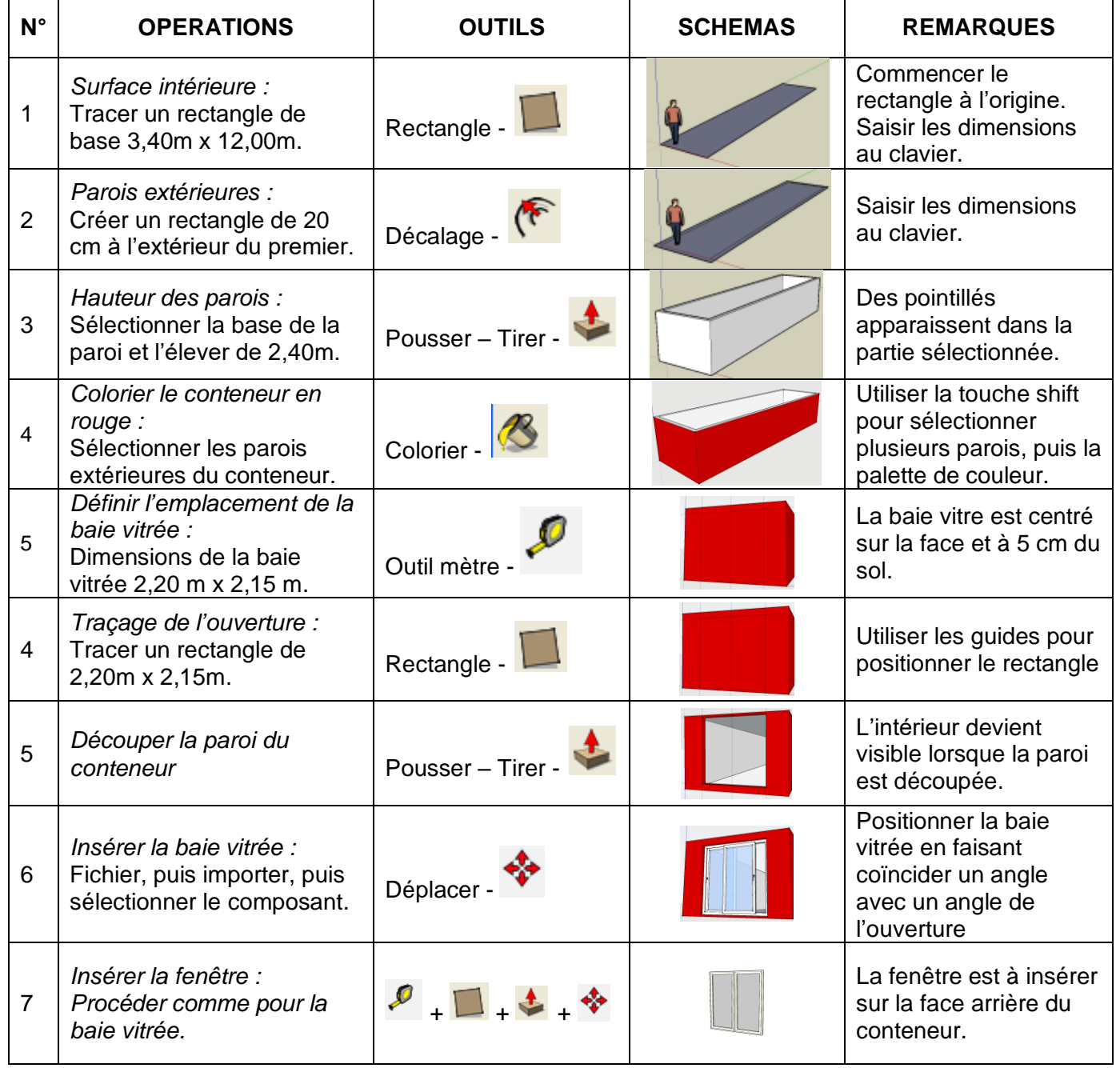